## **ORM**

gg.DB("")toml/yaml/json/xml/ini/propertiesyaml

 $\bigcirc$  v2.2.0link

link

type:username:password@protocol(address)[/dbname][?param1=value1&... &paramN=valueN]

::@()/?

- $\bullet$ tcp/udp/filetcp
- mysql<https://github.com/go-sql-driver/mysql> multiStatementsloc

database: default: link: "mysql:root:12345678@tcp(127.0.0.1:3306)/test" user: link: "sqlite::@file(/var/data/db.sqlite3)"

link:

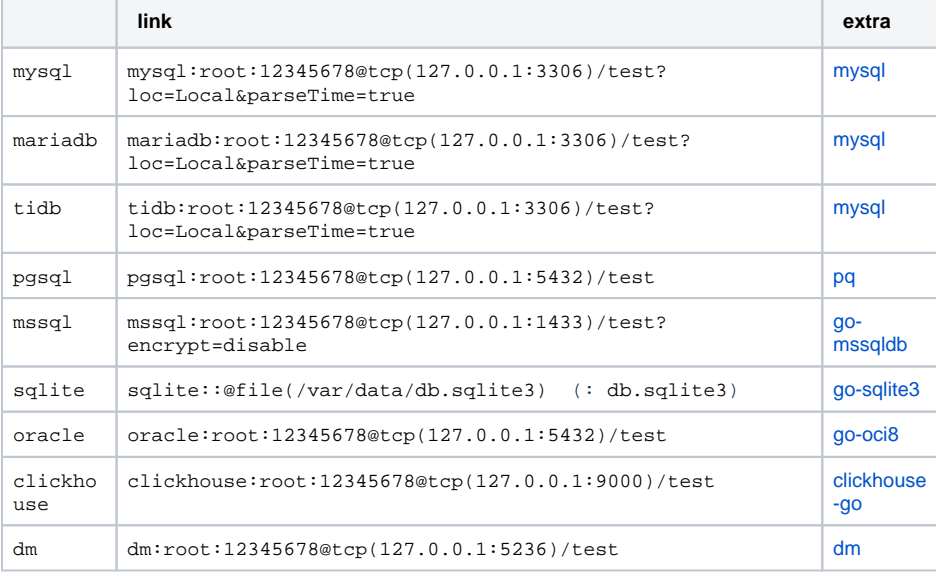

<https://github.com/gogf/gf/tree/master/contrib/drivers>

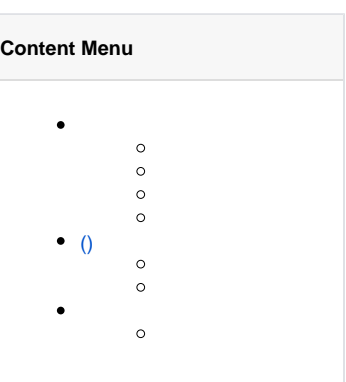

```
config.yaml
```
⊘

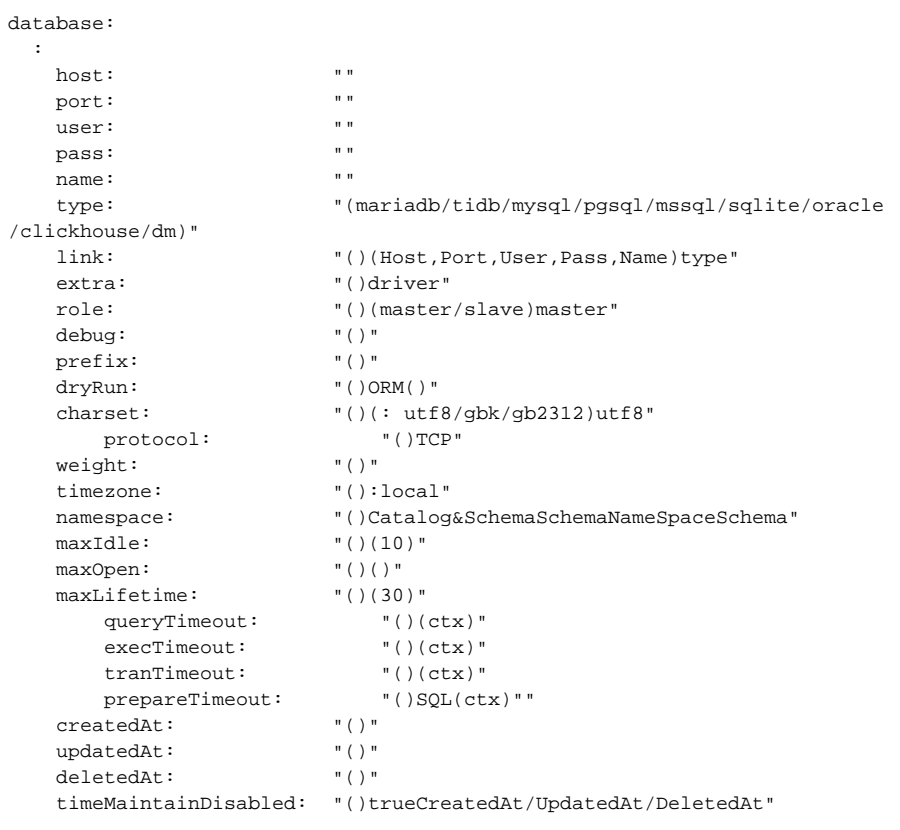

## (YAML)

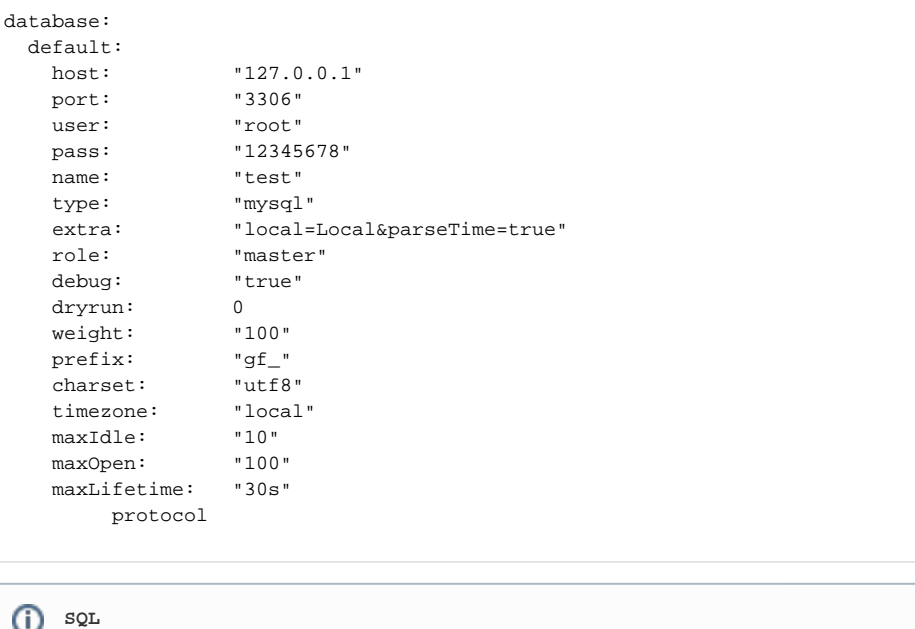

```
database:
  default:
   - link: "mysql:root:12345678@tcp(127.0.0.1:3306)/test"
    role: "master"
   - link: "mysql:root:12345678@tcp(127.0.0.1:3306)/test"
   role: "slave"
  user:
   - link: "mysql:root:12345678@tcp(127.0.0.1:3306)/user"
    role: "master"
   - link: "mysql:root:12345678@tcp(127.0.0.1:3306)/user"
    role: "slave"
   - link: "mysql:root:12345678@tcp(127.0.0.1:3306)/user"
    role: "slave"
```
defaultuserdefaultuserg.DB()g.DB("user")

gdbglog.LoggergdbDEBUGDEBUGdebugtrue

```
database:
  logger:
    path: "/var/log/gf-app/sql"
    level: "all"
    stdout: true
  default:
    link: "mysql:root:12345678@tcp(127.0.0.1:3306)/user_center"
    debug: true
```
database.loggergdb [-](https://goframe.org/pages/viewpage.action?pageId=1114388)

ORMSQLSQLSQLΔ

<span id="page-2-0"></span>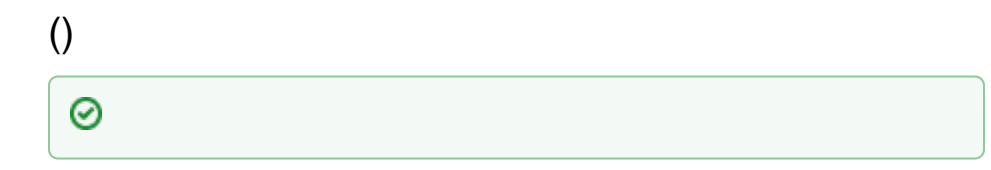

gdb

ConfigNodeConfigGroup()ConfigConfigGroup

1. 2. 3. 4. 5. ConfigNode.Type 6. Master-SlaveConfigNode.Role 7. ConfigNode.Weight

```
type Config map[string]ConfigGroup // 
type ConfigGroup []ConfigNode // 
1/()type ConfigNode struct {
 Host string //
  Port string //
 User string //
Pass string //
Name string //
 Type string // mysql, sqlite, mssql, pgsql, oracle
Link string // ()(Host, Port, User, Pass, Name)()
Extra string // ()driver
Role string // (master)mastermaster, slave
Debug bool // ()
  charset string // (utf8) utf8
Prefix string // ()
Weight int // ()
   MaxIdleConnCount int // ()
  MaxOpenConnCount int // ()
   MaxConnLifetime time.Duration // ()
}
```
gdb

## gdb

<https://pkg.go.dev/github.com/gogf/gf/v2/database/gdb>

```
// 
func AddConfigNode(group string, node ConfigNode)
// ()
func AddConfigGroup(group string, nodes ConfigGroup)
// (default)
func AddDefaultConfigNode(node ConfigNode)
// (default)
func AddDefaultConfigGroup(nodes ConfigGroup)
// 
func SetDefaultGroup(groupName string)
// 
func SetConfig(c Config)
```
gdbgdb.NewByGroup()gdbSetConfig

```
gdb.SetConfig(gdb.Config {
    "default" : gdb.ConfigGroup {
        gdb.ConfigNode {
           Host : "192.168.1.100",<br>Port : "3306",
                  : "3306", User : "root",
           Pass : "123456",
           Name : "test",<br>Type : "mysql"
 Type : "mysql",
Role : "master",
            Weight : 100,
        },
        gdb.ConfigNode {
           Host : "192.168.1.101",<br>Port : "3306",
Port : "3306",
 User : "root",
           Pass : "123456",
            Name : "test",
            Type : "mysql",
            Role : "slave",
            Weight : 100,
        },
    },
     "user-center" : gdb.ConfigGroup {
        gdb.ConfigNode {
            Host : "192.168.1.110",
           Port : "3306",
           User : "root",<br>User : "root",
           Pass : "123456",
            Name : "test",
           Type : "mysql",<br>Role : "master"
                   : "master",
            Weight : 100,
        },
    },
})
```
gdb.NewByGroup("")/

DriverDriver[ORM](https://goframe.org/pages/viewpage.action?pageId=1114701)mysqlDrivermysql driverOpen

```
import (
         "database/sql"
         "github.com/gogf/gf/contrib/drivers/mysql/v2"
         "github.com/gogf/gf/v2/database/gdb"
\lambdatype MyBizDriver struct {
         mysql.Driver
}
// Open creates and returns an underlying sql.DB object for mysql.
// Note that it converts time.Time argument to local timezone in default.
func (d *MyBizDriver) Open(config *gdb.ConfigNode) (db *sql.DB, err error) 
{
         config.User = d.decode(config.User)
         config.Pass = d.decode(config.Pass)
         return d.Driver.Open(config)
}
func (d *MyBizDriver) decode(s string) string {
         // 
         // ...
         return s
}
```